## **STARTORIA**

### ПРОГРАММИРОВАНИЕ НА **РУТНОМ, НАЧАЛО**

#### модуль 1

# ВНАКОМСТВО СО СРЕДОЙ<br>РАВРАБОТКИ

- Базовые термины и первая программа
- Знакомство с модулем «Turtle». Цикл «for» для повторения действий
- Логические операторы и операторы сравнения
- Цикл «while» и первая игра

Объясним устройство современных программ и технологий, научим разрабатывать проекты на Python и применять графическое, звуковое и смысловое оформление.

#### $($  модуль 2  $)$

## ФУНКЦИИ И ПРОЦЕДУРЫ

- Подробно о цикле FOR. Функция range() и диапазоны
- Функции и процедуры
- Проект «Текстовый квест», Часть 1
- Проект «Текстовый квест», Часть 2

#### $($  модуль 3 $)$

# ВНАКОМСТВО С РУБАМЕ<br>(ГРАФИЧЕСКИЙ ФРЕЙМВОРК)

- Списки и методы списков
- Библиотека «Рудате»
- События и нажатия клавиш
- Практическое задание: Игра «Phong»

(модуль 4)

## РАБОТА С КООРДИНАТАМИ

- Спрайты в «Рудате»
- Змейка, Часть 1 (Относительные и реальные координаты)
- Змейка, Часть 2 (Оператор «return»)
- Змейка, Часть 3 (Двумерные массивы)

### модуль 5

## CTPSKTSPHBAUHA KOOA H<br>BBEOEHHE B OON

- Кортежи, словари, множества
- · Работа с модулями. Инструкции «import», «from», «as»
- Классы в Python
- Практическое задание: Игра «Телега»

#### (модуль 6)

### ОБЪЕКТЫ-МЕНЕДЖЕРЫ И **ИГРОВАЯ ФИВИКА**

- Имитация физики. Скорость, ускорение и гравитация
- Управление группами объектов (Генерация множества однотипных объектов и управление ими)
- · Создание меню и управление сценами проекта
- Практическое задание: Проект "Flappy bird"

 $(\overline{$ модуль 7

## БОЛЬШОЙ ПРОЕКТ

- Структура больших модульных проектов в Python
- · XML и JSON для хранения данных
- Скрипт поведения персонажа
- Заполнение уровня игры

 $(\overline{$ модуль 8

## ПЛАТФОРМЕР

- Наследование (создание движущихся платформ и киллбриков)
- Инвентарь и интерактивные объекты
- HUD и звуковая составляющая
- Работа над ошибками и защита проекта (открытый урок)

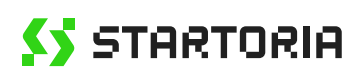